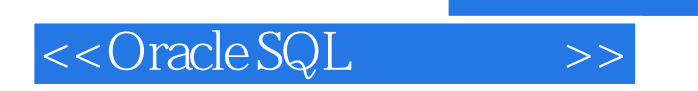

<<Oracle SQL >>

- 13 ISBN 9787115266149
- 10 ISBN 711526614X

出版时间:2011-11

[] Karen Morton, Kerry Osborne, Robyn Sands, Riyaj Shamsudeen, Jared Still

, tushu007.com

页数:502

extended by PDF and the PDF

http://www.tushu007.com

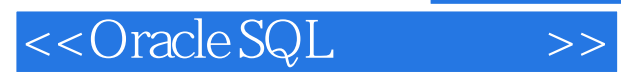

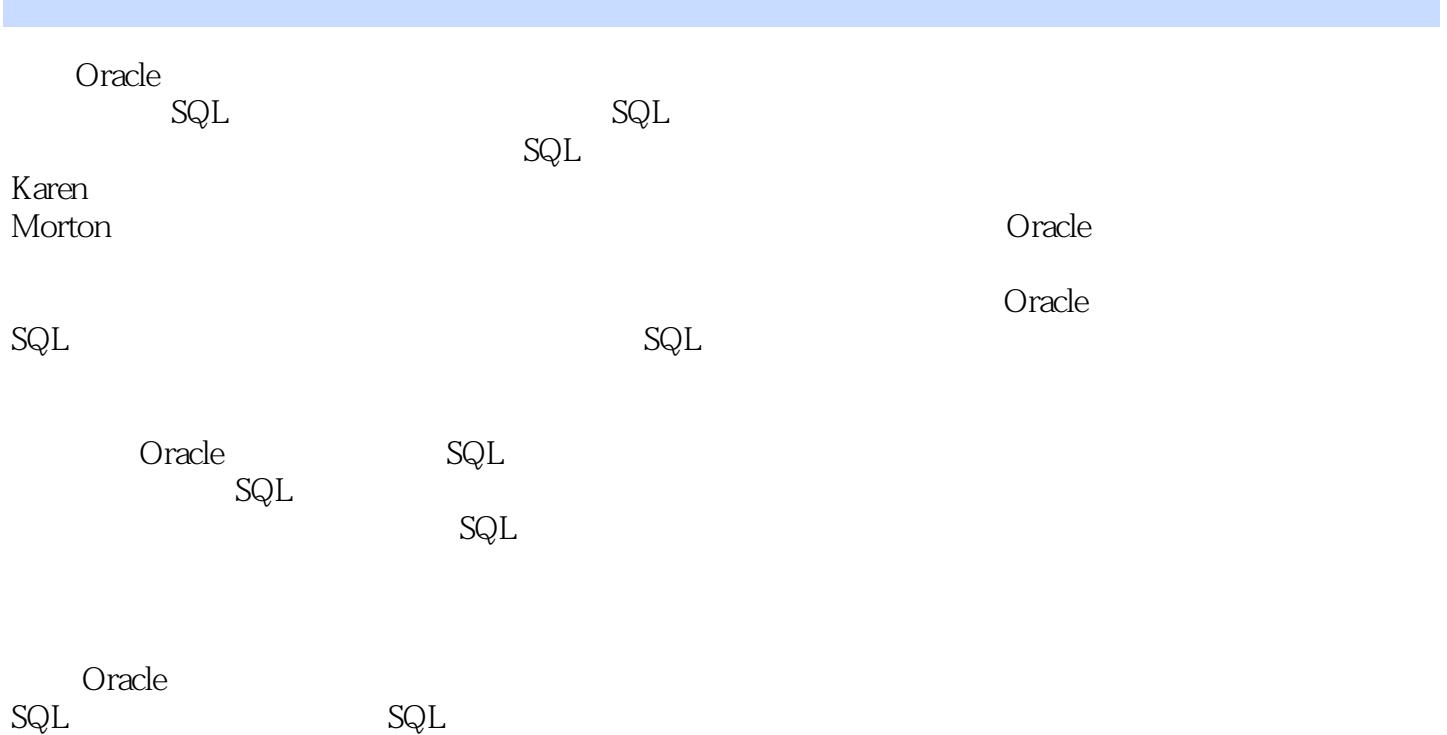

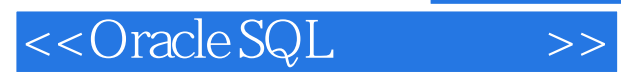

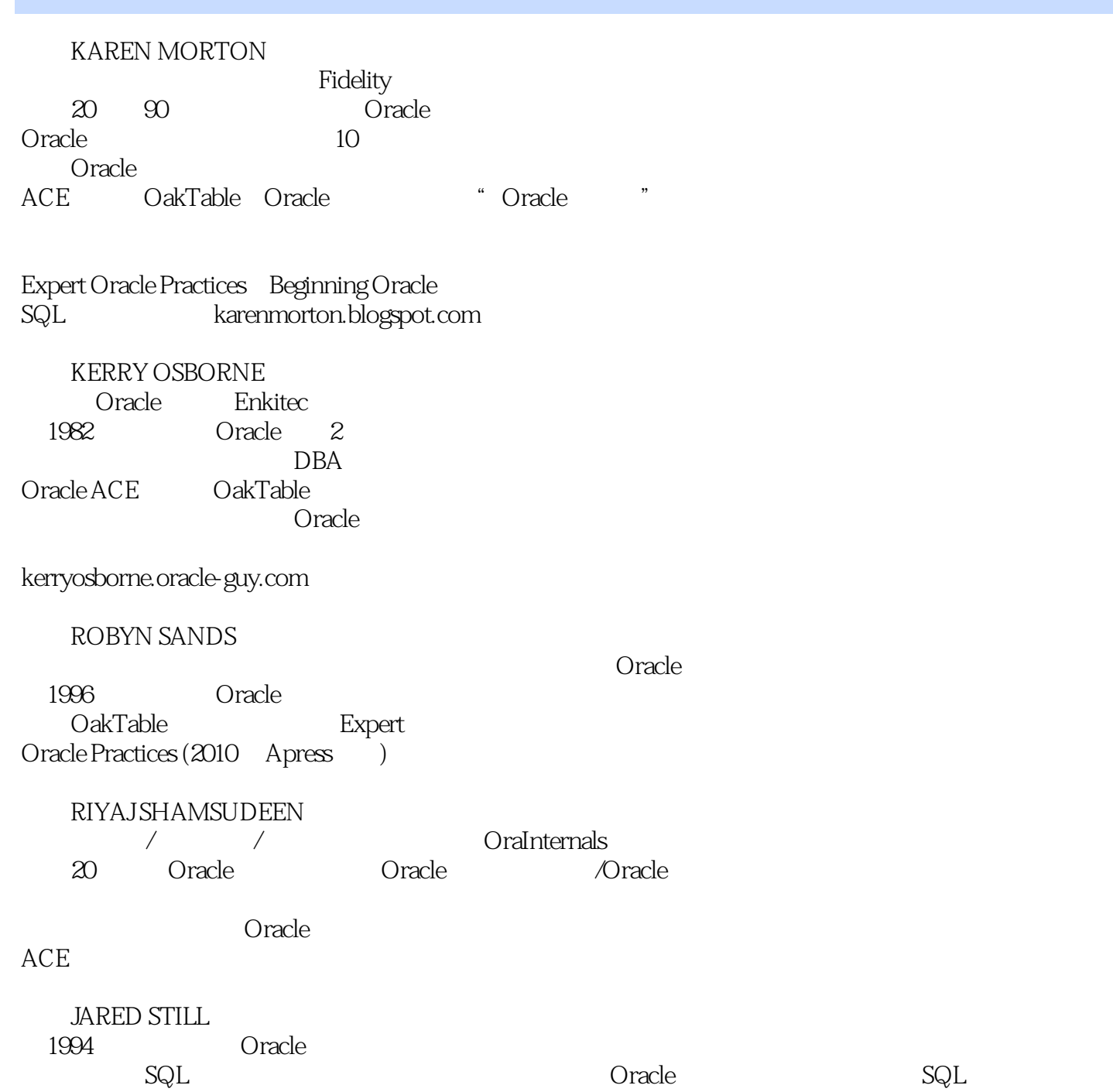

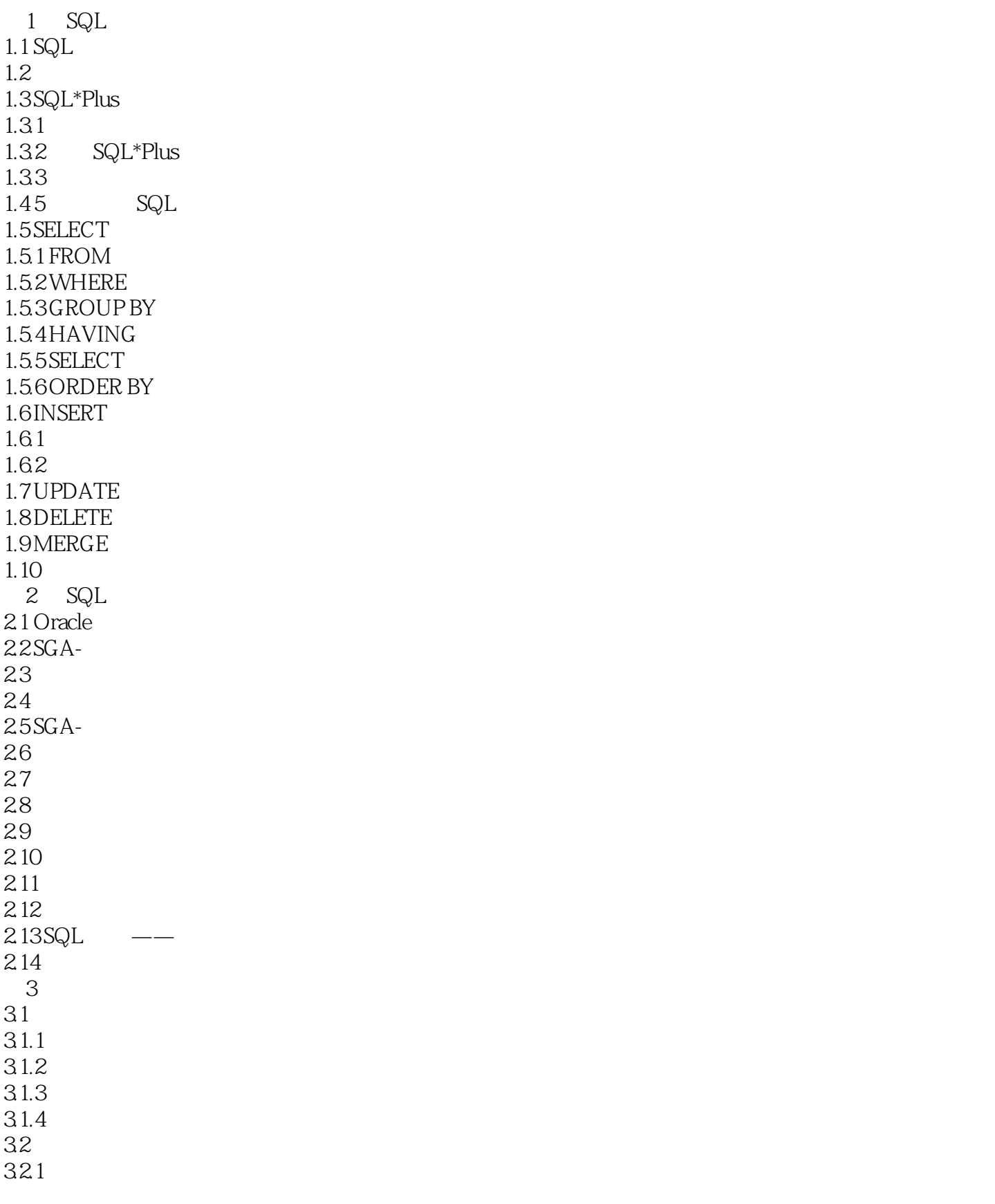

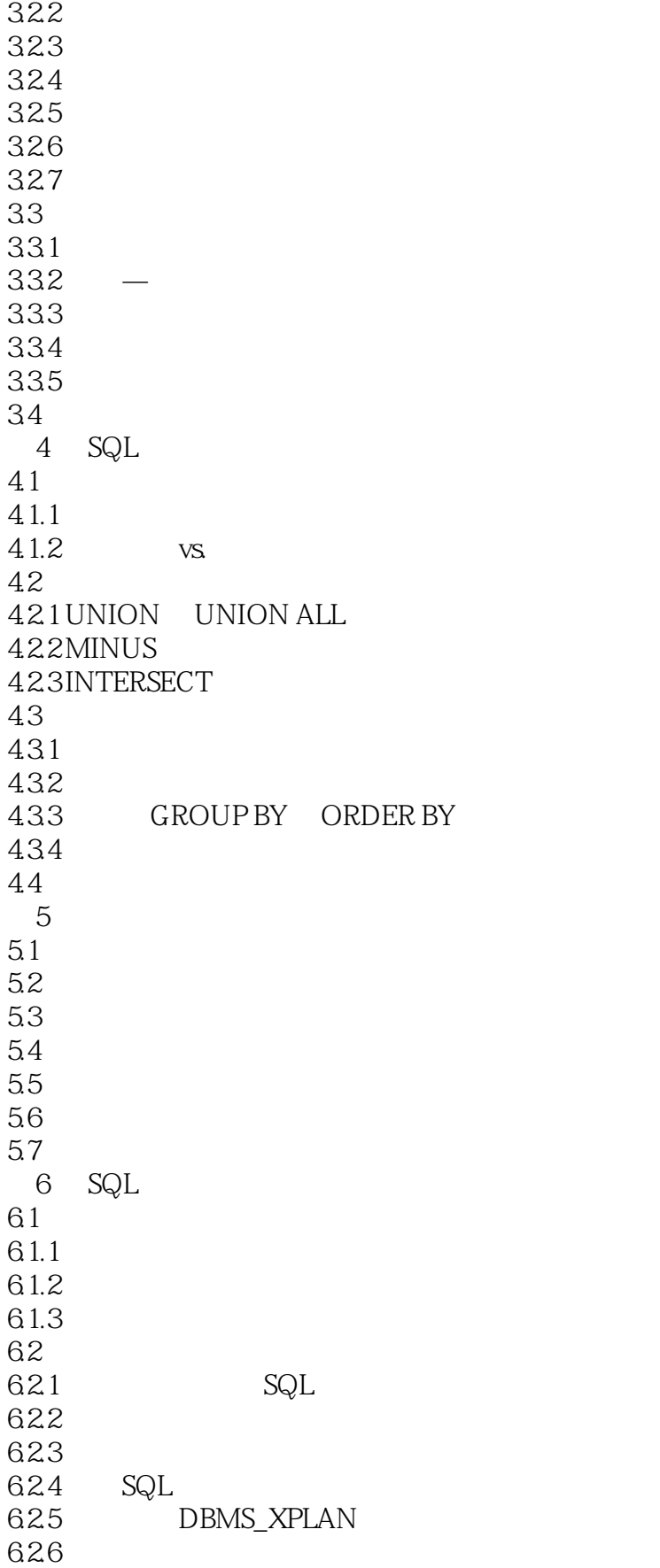

<<Oracle SQL >>

63  $7$ 7.1 GROUP BY  $7.2$  HAVING<br> $73$  GROUP BY 7.3 GROUP BY " 7.4 GROUP BY CUBE 7.5 CUBE  $7.6$   $GROUPING()$  $7.7$  GROUPING()  $7.8$   $GROUPINGID()$ 7.9 GROUPING SETS ROLLUP() 7.10 GROUP BY  $7.11$ 第8 章 分析函数 8.1 82 83 84 84.1 842 843 8.5 Lead Lag 85.1 85.2 1 85.3 854 2 8.6 First\_value Last\_value 8.6.1 First\_value 862 Last value 87 8.7.1 Nth\_value (11gR2) 8.7.2 Rank 8.7.3 Dense\_rank 8.7.4 Row\_number 8.7.5 Ratio to report 8.7.6 Percent\_rank 8.7.7 Percentile\_cont 8.7.8 Percentile\_disc 8.7.9 NTILE 8.7.10 Stddev 8.7.11 Listagg 88 881 882 883 89 89.1 SQL

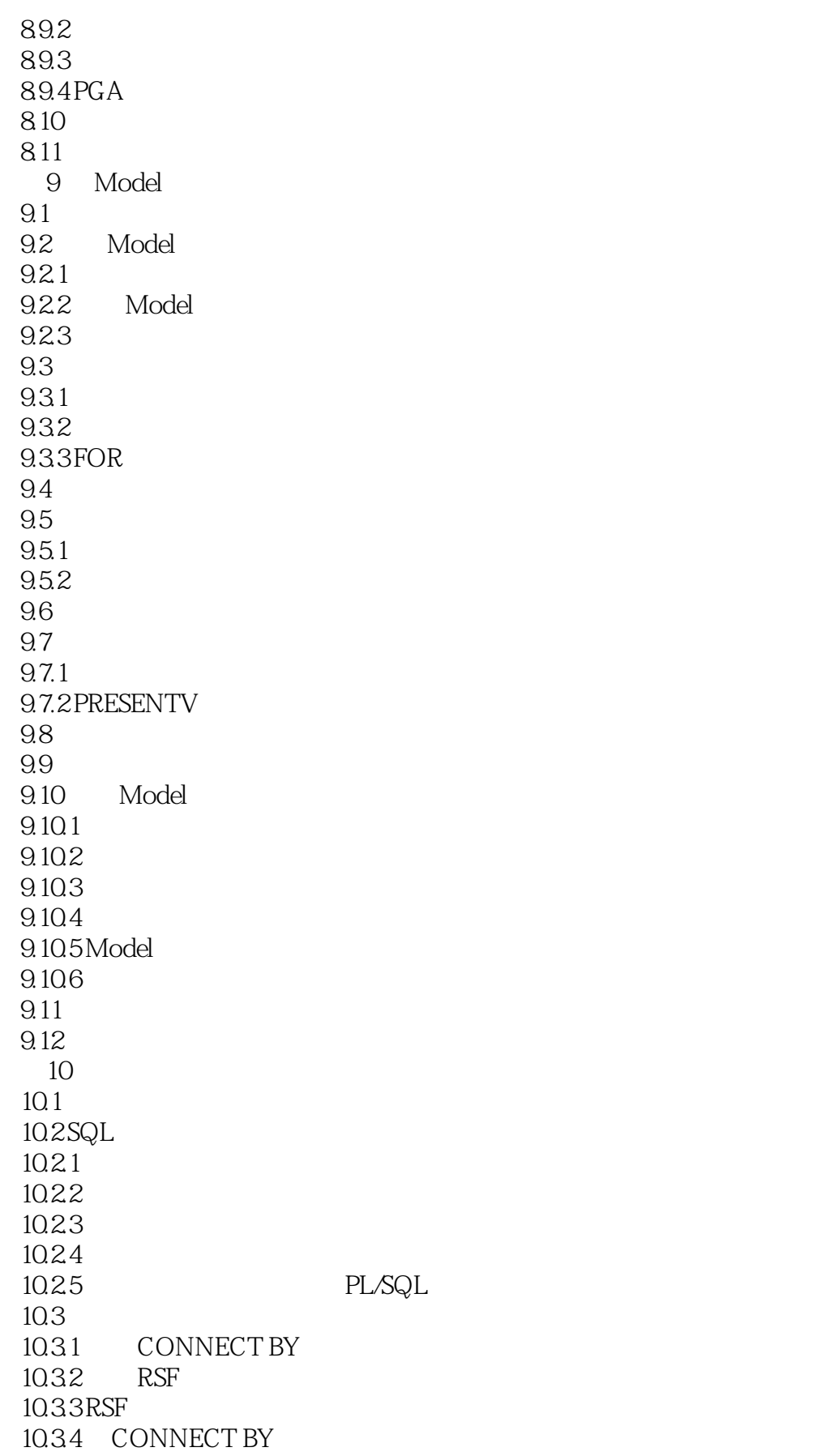

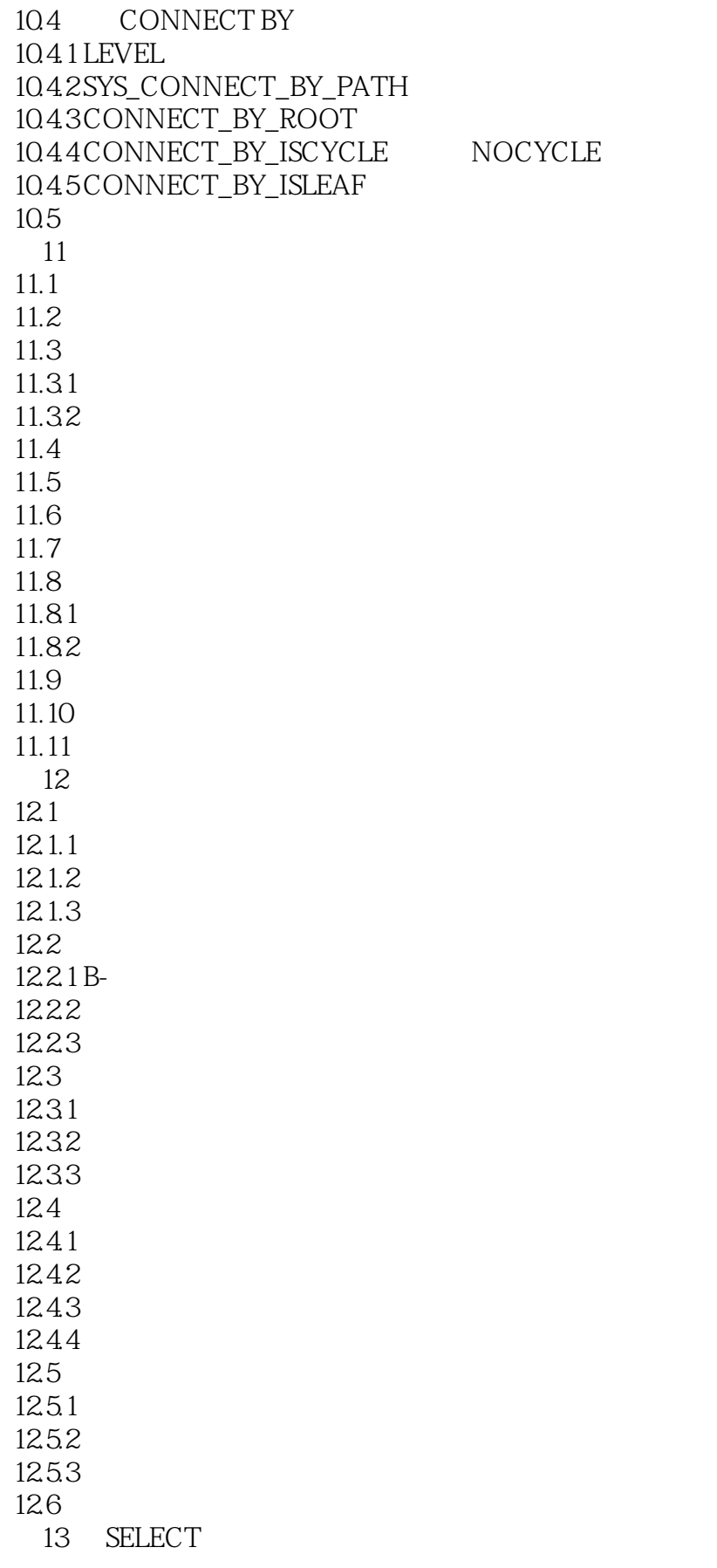

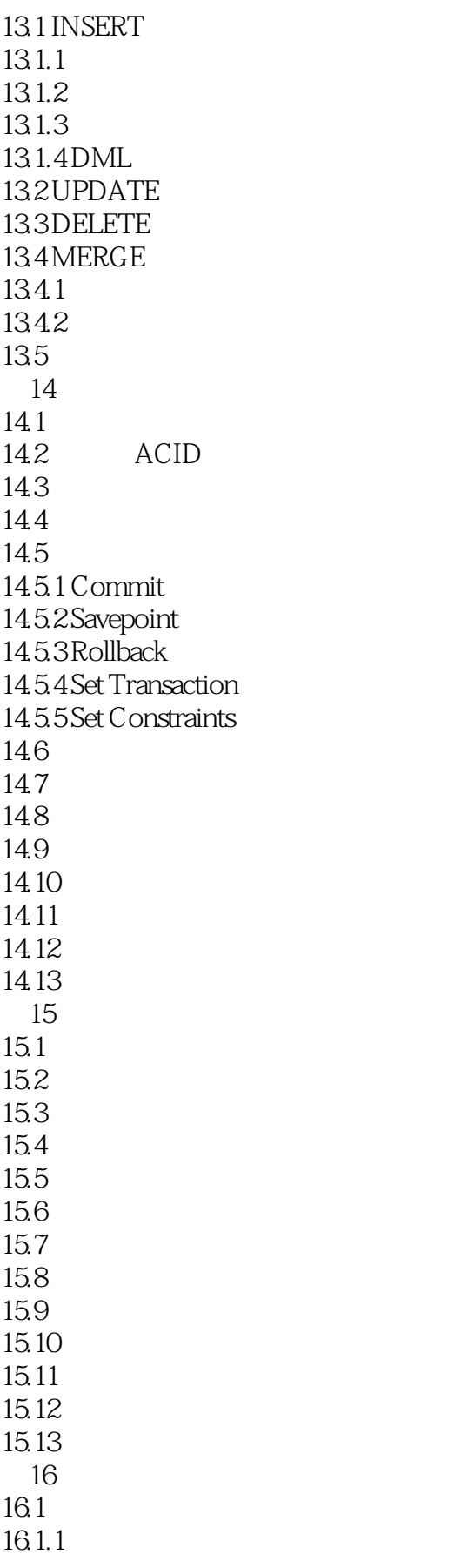

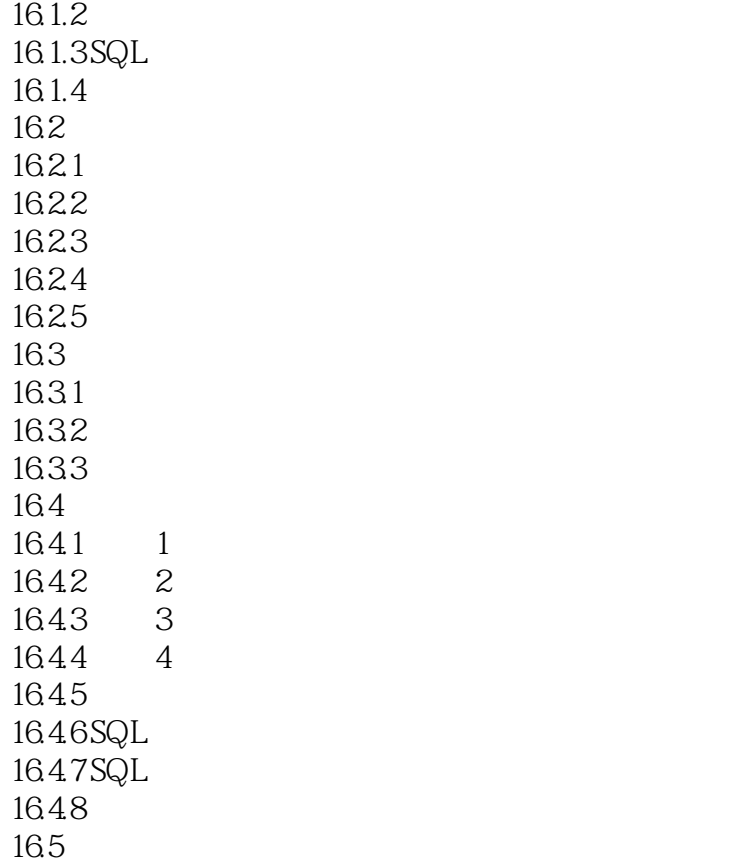

# <<Oracle SQL >>

## $,$  tushu007.com

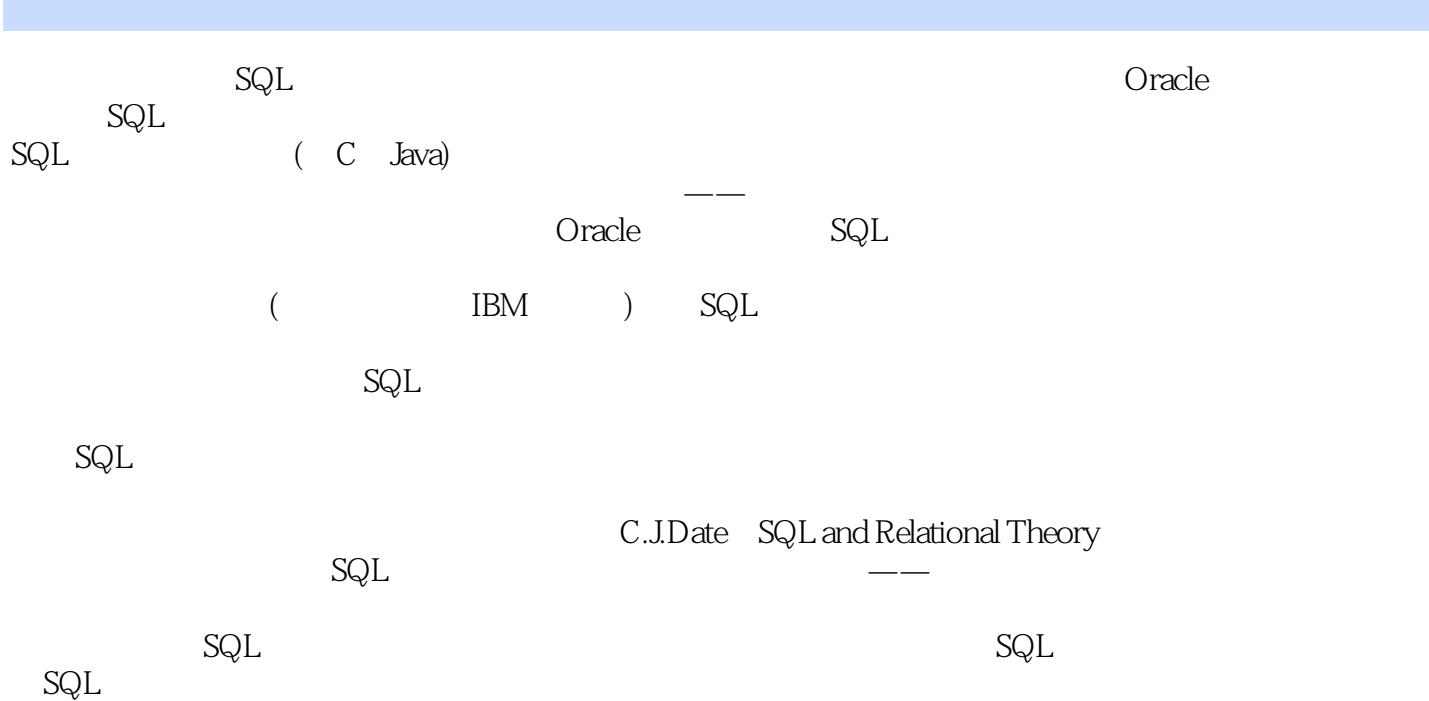

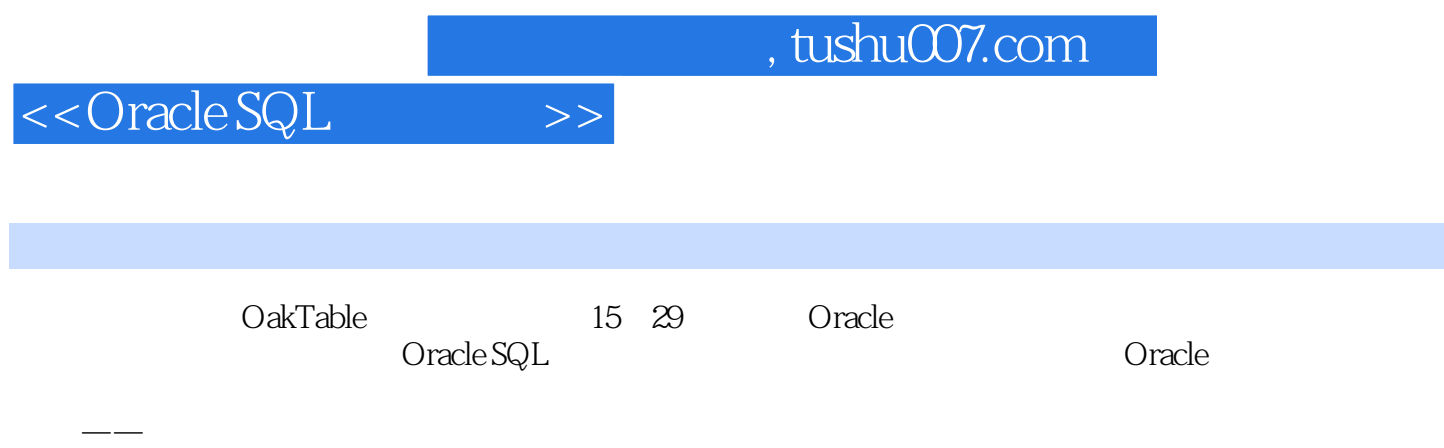

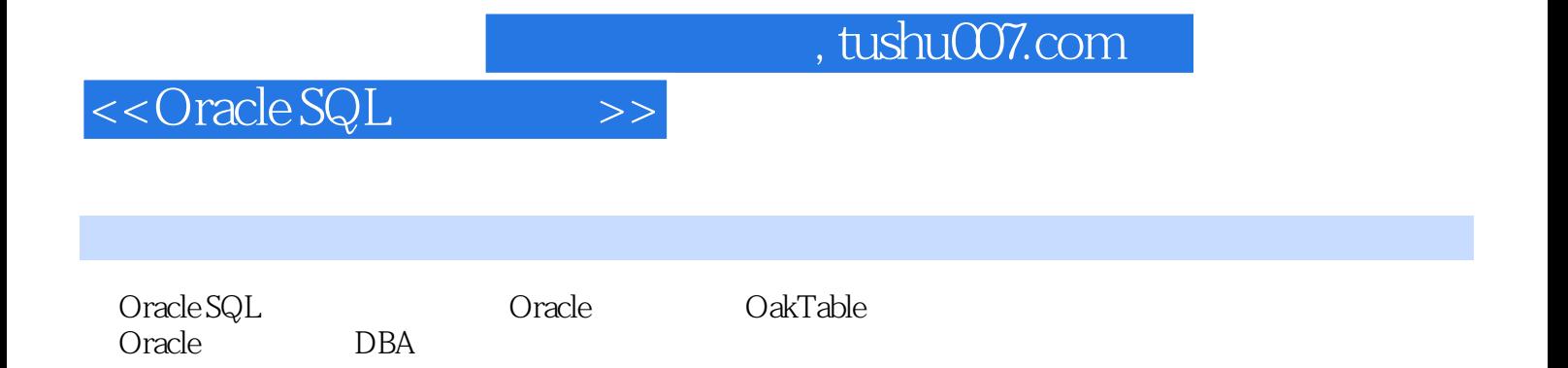

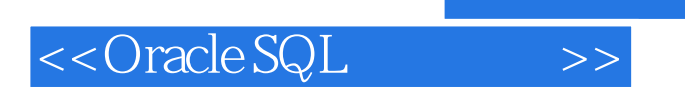

本站所提供下载的PDF图书仅提供预览和简介,请支持正版图书。

更多资源请访问:http://www.tushu007.com